UNIVERSIDADE DE SAO PAULO INSTITUTO DE CIÊNCIAS MATEMÁTICAS E DE COMPUTAÇÃO

**DEPARTAMENTO DE CIÊNCIAS DE COMPUTAÇÂO**

http://www.icmc.usp.br

# **SCC0216 – Modelagem Computacional em Grafos Prof.ª Rosane Minghim**

# **TRABALHO 1**

# **PRAZO ENTREGA: 13/04/2014, 23:59 hs.**

## Informações Gerais

- A seguir será apresentado um problema que deve ser trabalhado ao longo das próximas duas semanas, preferivelmente **em dupla**. Este problema deve ser modelado utilizando grafos e deve ser buscada a solução mais eficiente. Mantenha o código organizado fazendo uso de boas práticas de programação: comente-o com descrições sucintas do que cada função, método ou trecho importante de código faz e modularize-o explicitamente, separando as estruturas de dados e TADs dos algoritmos de manipulação. A organização do código é importante, será checada e compreende parte da nota.
- Embora o trabalho possa ser desenvolvido em dupla, ambos integrantes da dupla devem submetê-lo no Sistema de Submissão de Programas (SSP). Os arquivos fontes serão checados quanto à cópia/plágio/etc, exceto entre os dois integrantes de cada da dupla. Para isso, é necessário que seja enviado um e-mail para bmarques@icmc.usp.br com cópia para rmartins@icmc.usp.br rminghim@icmc.usp.br com o assunto "Dupla Trabalho 1 [SCC-216]", informando o nome, o número USP e a turma dos integrantes da dupla.
- Entradas e saídas devem ser lidas e escritas a partir dos dispositivos de entrada e saída padrões, logo, não é necessária a manipulação de arquivos, e são suficientes a utilização das funções como **scanf()**e **printf()** da biblioteca **stdio** do C ou objetos e operadores **cin >>** e **cout <<** do pacote **iostream** do C++.
- Ao chegar a uma solução satisfatória, submeta-a no SSP, disponível no endereço **ssp.icmc.usp.br**, para que possa ser validada em alguns casos de teste. Os padrões de entrada e saída devem ser seguidos **rigorosamente**. Apenas a última submissão no sistema ficará registrada. Esta será avaliada.
- O SSP aceita submissões de um único arquivo fonte (.c ou .cpp) ou de um arquivo .zip com fontes, bibliotecas e um arquivo **Makefile** com as rotinas de

compilação do programa. Mais detalhes sobre como preparar o arquivo Makefile estão disponíveis no documento PDF em **ssp.icmc.usp.br/SSP.pdf**.

 Para testar o programa fora do SSP, pode-se usar redirecionamento de arquivos. Para isso utilize os operadores  $\langle e \rangle$  na linha de comando, como no seguinte exemplo:

**\$ ./exercicio < entrada.txt > saida.txt**

 O SSP estará aberto para a submissão do trabalho a partir do horário de disponibilização desse documento até às 23h59min do dia 13/04/2014.

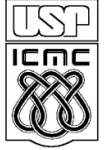

UNIVERSIDADE DE SAO PAULO INSTITUTO DE CIÊNCIAS MATEMÁTICAS E DE COMPUTAÇÃO

**DEPARTAMENTO DE CIÊNCIAS DE COMPUTAÇÂO**

http://www.icmc.usp.br

## **SCC0216 – Modelagem Computacional em Grafos Prof.ª Rosane Minghim**

## **TRABALHO 1**

## Caminhos do metrô

Nos anos recentes, muito se discutiu sobre a qualidade e o preço do transporte "público" no Brasil. Devido à inflação e aumento de preços dos insumos, o preço das tarifas têm sido recorrentemente alterado. Para compensar os aumentos, algumas medidas paliativas têm sido tomadas, como a criação de sistemas de integração entre ônibus, trens e metrôs. Nesse caso, embora o gasto médio da população com a transporte público possa ter se mantido, a qualidade do transporte tem piorado. Na hora do *rush* a demanda acumulada nas regiões de integração tem se tornado impossível de gerir. Além disso, em vista do conforto e do menor custo imediato, pessoas que moram próximas aos locais de trabalho optam pelo uso de veículos particulares, resultando em congestionamentos, e degradando ainda mais a qualidade do sistema de transportes.

Uma alternativa para lidar com esse problema é a tarifação do transporte proporcional à distância percorrida do ponto de embarque ao ponto de desembarque. Essa medida tem funcionado bem em diversas metrópoles da Europa. Em curto prazo, o preço do transporte torna-se mais justo para o usuário, aumentando a demanda por viagens curtas, possibilitando o aumento do investimento na qualidade do serviço, favorecendo o uso do transporte coletivo, e reduzindo os congestionamentos nas regiões centrais. Em longo prazo, essa iniciativa também favorece a descentralização dos centros comerciais e financeiros, a valorização dos bairros periféricos, a diminuição da demanda de viagens de longa distância, a redução do tempo gasto no trânsito casa-trabalho-casa, e a melhora na qualidade de vida da população.

Considerando os sistemas atualmente praticados no Brasil, essa medida poderia ser implementada no sistema de trens e metrôs. Nesse caso, a tarifa entre estações vizinhas teria um preço fixo, e, para viagens entre estações não vizinhas, o preço acumulado. Para que essa iniciativa possa ser mais bem avaliada, usuários de transporte público dos grandes centros urbanos foram convidados a utilizar por um período de tempo um cartão especial, através do qual são registradas as estações de embarque e desembarque comuns à sua rotina.

Você tem a seguinte tarefa. Dado o valor atual da tarifa de embarque, um conjunto de trechos do sistema de metrô, isto é, pares de estações interligadas diretamente, e os registros das viagens obtidos através dos cartões especiais, calcular qual deve ser o preço mínimo da tarifa por trecho para que o faturamento acumulado das empresas de transportes urbanos seja superior ao atual e os demais benefícios se tornem tangíveis. Esse valor será usado no futuro para a pesquisa de interesse da população no novo sistema.

### **Entrada**

Seja  $N, 0 \le N \le 100$ , o número máximo de estações de metrô em uma região metropolitana, a primeira linha da entrada informa três valores, o número de trechos do sistema de metrô,  $M$ , o número de viagens mais frequentemente registradas,  $S$ , e a atual tarifa de embarque no sistema, não excedendo duas casas decimais. Cada uma das  $M$  linhas subsequentes apresenta duas entradas, dadas pelos nomes de duas estações vizinhas no sistema de metrô que constituem um trecho. As  $S$  linhas subsequentes apresentam as viagens mais frequentemente registradas. Cada linha é composta por uma tripla com o nome da estação de embarque, o nome da estação de desembarque, e o número de registros da viagem. Em todos os casos, os nomes das estações de metrô são apresentados no padrão ASCII, de forma abreviada, não excedendo 20 caracteres, sem acentuações, e, no caso de nomes compostos, com os nomes simples interligados pelo caractere '\_'.

#### **Saída**

A saída deve ser apresentada na forma de um valor numérico com duas casas decimais, que informa o preço mínimo da tarifa por trecho do respectivo sistema de trens e metrôs para que, de acordo com os registros, o faturamento da empresa de trens e metrôs aumente e os demais benefícios se tornem tangíveis.

# **Exemplo – Adaptado da CPTM - Centro de São Paulo**

*Entrada Saída*

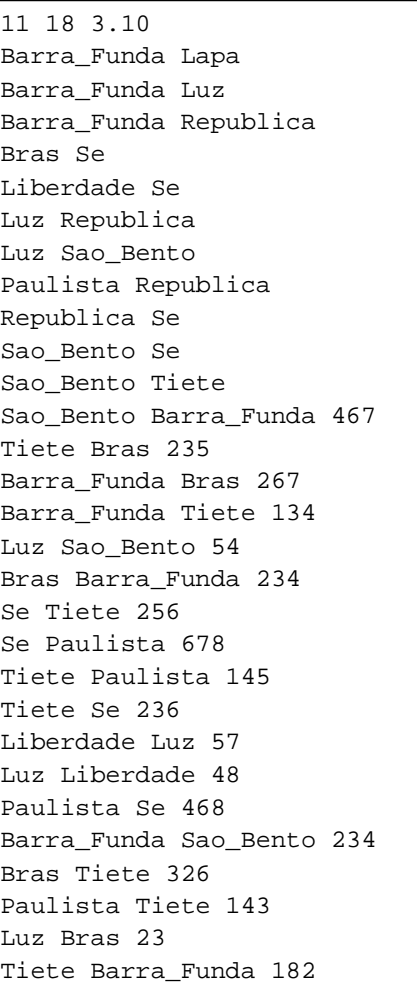

1.26

#### **Exemplo – Metrô de Recife/PE**

#### *Entrada Saída*

28 14 2.65 Cajueiro\_Seco Prazeres Prazeres Monte\_Guararapes Monte\_Guararapes Porta\_Larga Porta\_Larga Aeroporto Aeroporto Tancredo\_Neves Tancredo\_Neves Shopping Shopping Antonio\_Falcao Antonio\_Falcao Imbiribeira Imbiribeira Largo\_Paz Largo\_Paz Joana\_Bezerra Recife Joana\_Bezerra Joana\_Bezerra Afogados Afogados Ipiranga Ipiranga Mangueira Mangueira Santa\_Luzia Santa\_Luzia Werneck Werneck Barro Barro Tejipio Tejipio Coqueiral Coqueiral Cavaleiro Cavaleiro Floriano Floriano Engenho\_Velho Engenho\_Velho Jaboatao Coqueiral Alto\_Ceu Alto\_Ceu Curado Curado Rodoviaria Rodoviaria Cosme\_Damiao Cosme\_Damiao Camaragibe Aeroporto Recife 312 Recife Aeroporto 360 Recife Shopping 263 Shopping Recife 116 Ipiranga Shopping 547 Shopping Ipiranga 319 Aeroporto Rodoviaria 215 Rodoviaria Aeroporto 108 Jaboatao Rodoviaria 125 Rodoviaria Jaboatao 23 Camaragibe Rodoviaria 56 Rodoviaria Camaragibe 26 Largo\_Paz Ipiranga 37 Ipiranga Largo\_Paz 46

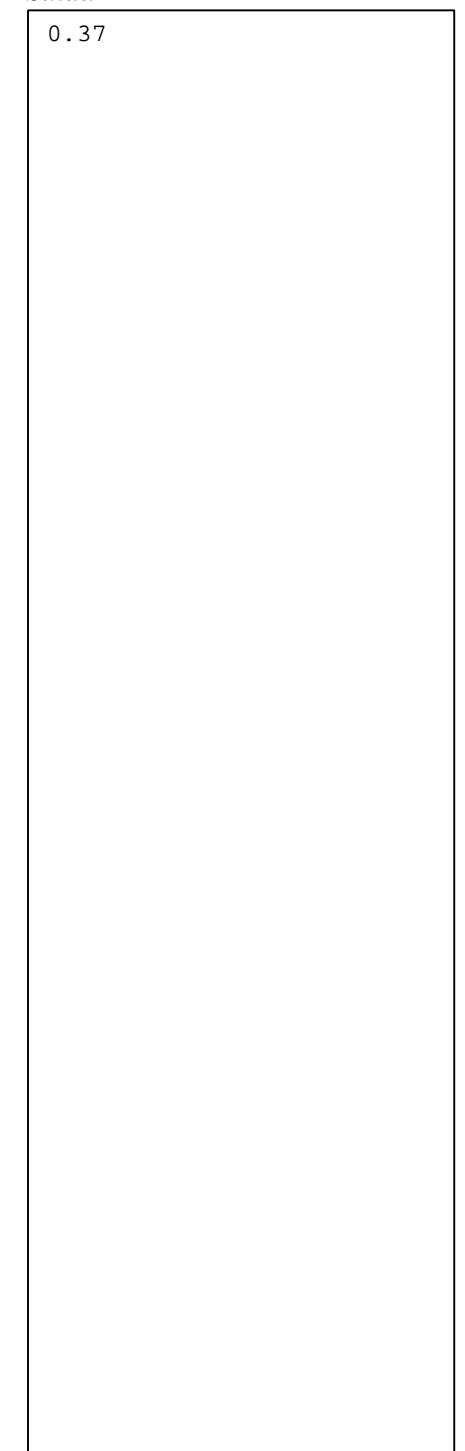